## Microsoft Edge における IE モードの設定について

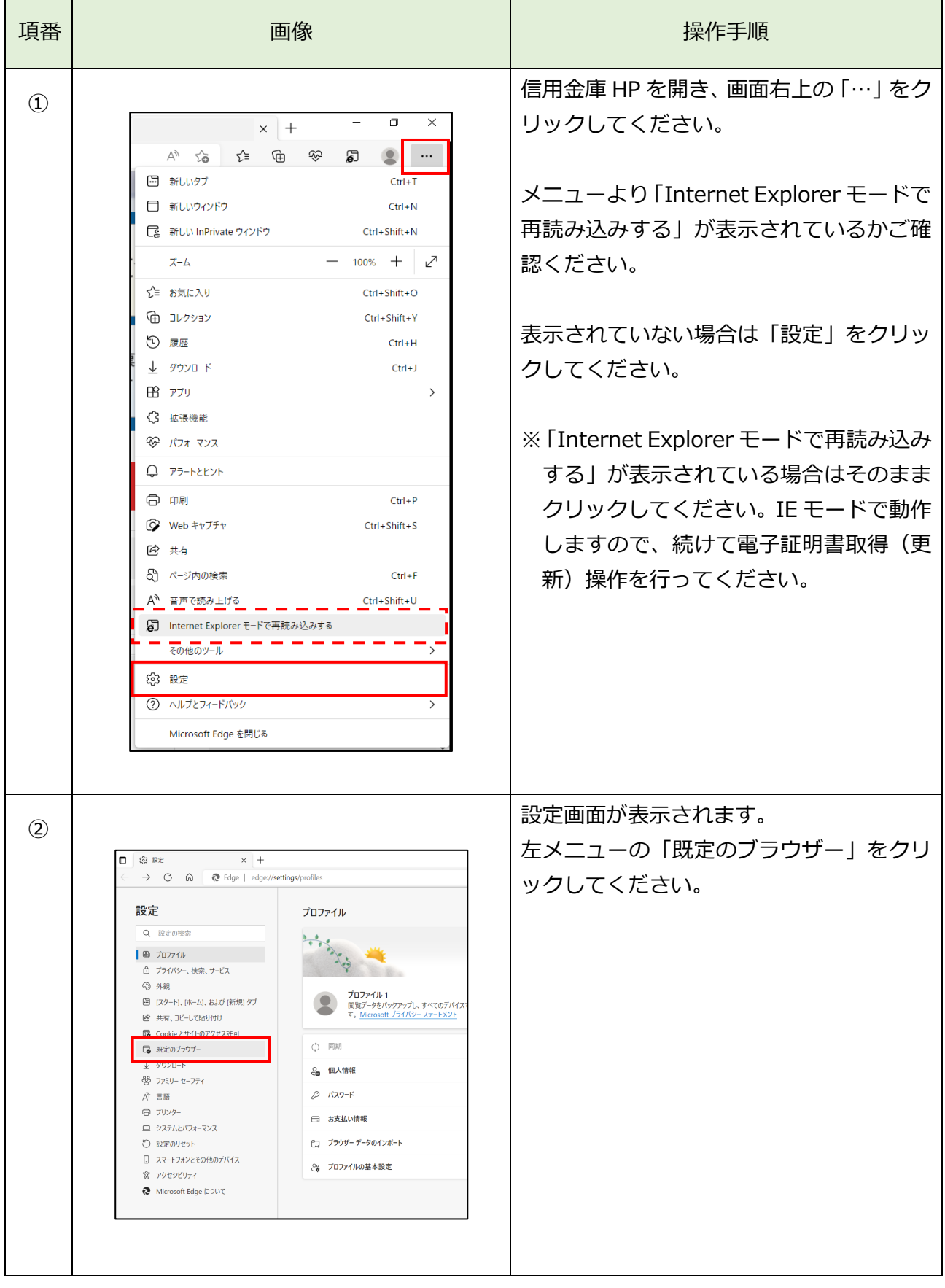

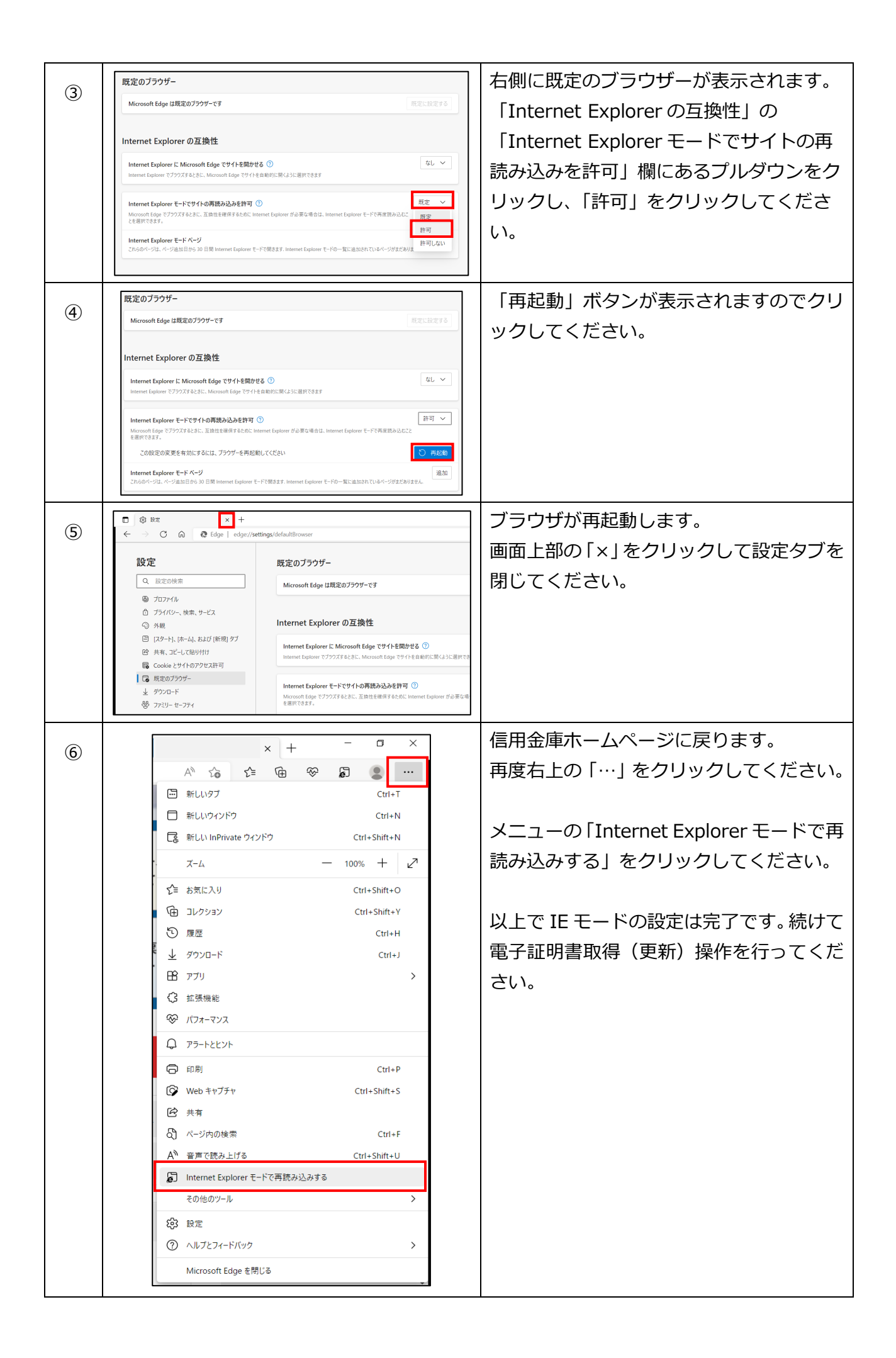